**الفصل الأول: النظرية الوصفية** 

**١. التعليم** .أ تعريف التعليم

التعليم وفقا للدستور رقم ٢٠ لعام ٢٠٠٣ بشأن نظام التعليم الوطني هو عملية تفاعل <mark>بين الطلاب والمعلم ومصادر التعلي</mark>م في بيئة التعليم. في غضون ذلك ، وفقا لما نقلته Indah Komsiyah ، فإن التعليم هو محاولة لإدارة البيئة عن قصد ب<mark>حي</mark>ث يشكل الشخص نفسه بشكل إيجابي في ظ<mark>ل</mark> ظروف معينة. (Robbin, 1995) يمكن ببساطة تفسير التعليم على أنه عاولة للتأثير على عواطف الشخص ومثقفه وروحانيته لكي يرغب في التعليم بإرادته. من خلال التعليم ستكون هناك عملية تطوير الأخلاق الدينية والأنشطة والإبداع لدى الطلاب

من خلال التفاعلات وخبرات التعليم. (2005 ,Thohirin (

وفقا لـ (2001) PH Slamet، فإن التعليم هو تمكين الطلاب الذي يتم من خلال التفاعل بين المعلم والطلاب، سواء في الفصل الدراسي أو خارج الفصل الدراسي. (Sutiah, 2016)

ب. مكونات التعليم

السمة الرئيسية لأنشطة التعليم هي التفاعل. التفاعلات التي تحدث بين الطلاب وبيئة التعليم الخاصة م، سواء كان ذلك مع المعلم أو الأصدقاء أو الأدوات أو وسائل التعليم و / أو مصادر التعليم الأخرى. ترتبط خصائص التعليم <mark>الأخرى بمكونات التعليم ، ويتفاعل كل مكون مع ب</mark>عضه البعض ، أي التفاعل <mark>ال</mark>فعال والتأثير على بعضهما البعض. مكونات التعليم هي مكونات التعليم :هي أ) أهداف التعليم

الغرض من التعليم نفسه هو زيادة الذكاء والمعرفة والشخصية والشخصية النبيلة والمهارات للعيش بشكل مستقل والالتحاق بمزيد من التعليم. بمعنى آخر ، يعد التعليم دورا مهما للغاية في جهود تنمية الموارد البشرية .

ب) مصادر التعليم

يتم تعريف مصادر التعليم على أنها كل شيء خارج الشخص يمكن استخدامه للمساعدة في عملية التعليم وتسهيلها .

ج) استراتيجيات التعليمة

ستراتيجية التعليم هي نُمج محدد لنقل المعلومات ، والأنشطة التي تدعم استكمال أهداف محددة. استراتيجيات التعليم هي في الأساس تطبيق المبادئ النفسية والمبادئ التربوية لتنمية الطلاب .

وسيلة التعليمية هي إحدى الأدوات لتعزيز عملية التفاعل بين المعلم والطالب ، والتفاعل بين الطالب والطالب ، وكأداة مساعدة في التدريس يمكن أن تدعم است<mark>خدام طرق التدريس التي يستخدمها المعلم</mark> في عملية التعليم.

)ه تقويم التعليم

)د وسيلة التعليمية

تقييم التعليم هو أداة لقياس تحقيق الأهداف المحددة سلفا. التقييم هو أيضا نشاط لتقييم شيء ما بطريقة مخططة ومنهجية وموجهة بناء على أهداف  $(Rusman, 2017)$  , واضحة

.ج أهداف التعليم

أهداف التعليم هي شيء يريد الطلاب تحقيقه أو يمكنهم القيام به في مستويات وشروط معينة. تركز أهداف التعليم بشكل أكبر على Bloom و .Taskonomy Krathwolيقسمون أهداف التعليم إلى ثلاثة مجالات ، وهي :

١) المحال المعرفي: يرتبط المحال المعرفي ارتباطا وثيقا بجوانب العمليات العقلية بدءا من مستوى المعرفة وحتى التقييم. يتكون هذا المحال من ستة مستويات ، وهي ١) مستوى المعرفة ،٢ ) مستوى الفهم ، ٣) مستوى التطبيق ، ٤) مستوى التحليل ، ٥) مستوى التوليف ، ٦) مستوى التقييم . ٢) ا<mark>لمحا</mark>ل العاطفي: يرتبط المجال العاطفي ارتباطا وث<mark>يقا</mark> بالمواقف والقيم والاهتمام والتقدير وتعديل المشاعر الاجتماعية. تنقسم المنطقة إلى خمسة أشياء ، وهي ١) الاستعداد للقبول ، ٢) الاستعداد للرد ، ٣) الإيمان ، ٤) تطبيق النتائج ، ٥) المثابرة والشمول . ٣) المحال النفسي الحركي: يرتبط المجال النفسي بالمهارات اليدوية أو الحركية ، وتنقسم المنطقة الحركية إلى عدة أجزاء وهي: ١) الإدراك ، ٢) الاستعداد

لأداء الواجبات ،٣ ) الآليات ، ٤) الاستجابة الموجهة ، ٥) الكفاءة ، ٦)

التكيف ، ٧) التنظيم. (2017 ,Setiawan (

**٢. تعليم اللغة العرببية**

أ. تعريف التعليم اللغة العرببية

اللغة العربية هي اللغة الرسمية المستخدمة من قبل سكان شبه الجزيرة العربية وكذلك لغة الثقافة الإسلامية. وبحسب الغلايين ، فإن اللغة العربية هي جمل يستخدمها العرب للتعبير عن أهدافهم (أفكارهم ومشاعرهم). -Al ( Ghaliyin, 2005)

واللغة العربية وظيفة كبرى في حيات الفرد، فهي التي يتخذها المرء للتعبير عما يجيش في نفسه من إحساسات وأفكار، وهي وسيلة لا تصال المرء بغيره، وبمذا الاتصال يحقق ما يصبو إليه من مأرب وما يريده من حاجات . وللغة دو<mark>ر</mark> هام في حياة و المحتمع فهي أداة التفاهم بين الأف<mark>راد</mark> والجماعات .وهي سلاح الفرد في مواجهة كثيرة من المواقف التي تتطلب الكلام أو الاستماع أوالكتابة أوالقراءة. (الركابي، ٢٠٠٥ )

فاللغة هى الوسيلة العظمى لضم صفوف الأمة الواحدة و جمع كلمة أفرادها كما أنها أداة للعبير عما يفكر به المرء، و آلة لعرض ما ينتجه العقل و هى وسيلة التفاهم بين أفراد الجماعة الواحدة . (رضا، بدون السنة) إن تعليم لغة مصدر من علم – يعلم – تعليما، كلمة التعليم لغة جعله يعلمها، علم له علامة وجعلها ماهرة يعرفها. (لكية، ١٩٨٢ ) واصلاحا" إيصاح العلم أو المعرفة إلى ذهن التلميذ بطريقة منظمة ". (عبد القادر، ١٩٥٧ )

يتعلم اللغة العربية هو عملية تعليمية تتكون من التفاعل بين المعلم والطلاب في نقل المعرفة ، وهي اللغة العربية في هذه الحالة ، من أجل تحسين إتقان اللغة العربية لدى الطلاب بشكل منتج ومستقبلي. (2009 ,Efendy (

١) أه<mark>داف</mark> تعليم اللغة العربية الفوزان وآخرون. مؤكدا أن هناك ثل<mark>ا</mark>ث كفاءات يجب تحقيقها في تعليم اللغة العربية . والمكونات الثلاثة المطروحة هي :

أولا:الكفاءة اللغوية، أي أن المتعليمين يتقنون نظام الصوت العربي جيدا، وكيفية تمييزه ونطقه، والتعرف على بنية اللغة، وقواعد النحو الأساسية، والجوانب والوظائف النظرية. معرفة المفردات وكيفية استخدامها . ثانيا:كفاءة الاتصال، وتعني أن المتعليمين قادرون على استخدام اللغة العربية تلقائيا، والتعبير عن الأفكار والتجارب بطلاقة، وقادرون على استيعاب ما تم إتقانه من اللغة بسهولة .

ثالثا: الكفاءة الثقافية، وتعني فهم ما يحتويه اللغة العربية من منظور ثقافي، والقدرة على التعبير عن أفكار المتكلم وقيمه

وعاداته وأخلاقه وفنه. ا وقول الفوزان وغيره أعلاه يعززه رأي ثعيمة والنقا في

أهداف تعليم اللغة العربية لغير العرب وهي :

أ. <mark>فهم اللغة العربية بشكل صحيح ،</mark> أي الاستماع الواعي لظروف الحياة بشكل عام .

ب. التحدث باللغة العربية كوسيلة للتواصل المباشر والتعبير عن الروح .

ج. جاقرأ اللغة العربية بسهولة وابحث عن المعاني وتفاعل معها.

.د الكتابة باللغة العربية تعبيرا عن الظروف الوظيفية والتعبير

عن الذات. (2015 ,Muradi (

أهداف وغايات تعليم اللغة العربية :

الغرض من تعليم اللغة العربية في مدرسة التسناوية هو أن يكون لدى الطلاب أربع مهارات، وهي مهارات الاستماع و الكلام والقراءة والكتابة . لتعزيز المهارات الأربع، من المتوقع أيضا أن يكون لدى الطلاب مهارات داعمة في شكل عناصر لغوية، وبالتحديد في شكل النطق والتأكيد على الكلمات والتنغيم والمفردات والعبارات والتهجئة والكتابة وال<mark>قو</mark>اعد. (الأصوات والمفردات (التعابير التياقية وألعبارات الإضطلاحية) والتراكيب التخويه)

في تعليم اللغة العربية، يجب أيضا تعريف الطلاب بالثقافة العربية، كل من الثقافة الشفوية والثقافة المكتوبة، لذلك في تعليم اللغة العربية، من المتوقع أن يوجه المعلم الطلاب في ممارستها، حتى يتمكن تعليم اللغة العربية من إيصال الطلاب كما يتحدث العرب

كجزء من منهج ٢٠١٣ الذي يؤكد على أهمية التوازن في المواقف والمعرفة والكفاءات المهارية، فإن تعليم اللغة العربية مطلوب للمساهمة في تشكيل شخصية الطلاب من خلال استيعاب القيم الإسلامية وثقافة الشرق الأوسط والثقافة العالمية المعاصرة التي لا تتعارض مع دين الاسلام. يتوقع من المعلم قبل تنفيذ عملية التعليم في الفصل الدراسي أولا لتعزيز الاستعداد، بما في ذلك من خلال قراءة الكتاب بأكمله وأخذ الأشياء ذات الصلة بعملية التعليم التي سيتم تقديمها ثم إنشائه وتكييفه مع خصائص الطلاب في كل فصل. في كل مدرسة. (Zaenal Muttaqin, 2015)

)٢ مواد تعليم اللغة العربية في المدرسة الثانوية المواد التعليمية أو المواد التعليمية (المواد التعليمية) هي المعرفة والمهارات والمواقف التي <mark>يجب</mark> أن <mark>يتعليمها الطلاب من أجل تح</mark>قيق معايير الكفاءة المحددة مسبقا. يجب أن تكون المواد المختارة لأنشطة التعليم مادة يمكن أن تدعم حقا تحقيق معايير الكفاءة الحالية والكفاءات الأساسية .

.أ عناصر مواد تعليم اللغة العربية

تتكون مواد تعليم اللغة العربية من مكونات لغوية ومهارات لغوية. تتكون مكونات أو عناصر اللغة من الأصوات والمفردات وتركيبات اللغة. بينما تتكون المهارات اللغوية من القراءة والكتابة والتحدث والاستماع.

بالتفصيل، نطاق مادة اللغة العربية للصف السابع وفقا لكتاب نشرته وزارة الدين بجمهورية إندونيسيا هو: التعريف بالنفس ، التعريف في العاملين في المدرسة،، الأدوات المدرسية، الألوان، بيت، من يوميات الأسرة. في حين أن نطاق مادة الفئة الثامنة هو الساعة، يومياتنا في المدرسة، المهنة، يومياتنا في البيت، المهنة الطبية ، اللاعبون الرياضيون، التداوى . ب. معايير المحتوى لمنهج مدرسةالثانوية للغة العربية :٢٠١٣ وفقا ل<mark>وزير التعليم والثقافة، فإن معايير</mark> المحتوى ه<sub>ي</sub> معايير تتعلق بنطاق المادة ومستوى الكفاءة لتحقيق كفاءة الخريجين في مستويات وأنواع معينة من

وفي الوقت نفسه، وفقا لوزارة الدين، فإن معايير المحتوى هي معايير تتعلق بنطاق المواد ومستوى الكفاءة لتحقيق كفاءة الخريجين في مستويات وأنواع معينة من التعليم. يتم صياغة نطاق المادة ومستوى كفاءة الطلاب التي يجب تحقيقها

التعليم. (2013 ,Permendikbud(

أو تحقيقها في وحدة تعليمية ضمن مستوى ونوع معين من التعليم في معايير

المحتوى لكل موضوع. (2014:37 Kementrian Agama RI,

.ج إن توجيه مادة اللغة

اللغة العربية للمدرسة التصنيعية هي مادة موجهة لتشجيع الطلاب عليها، سواء الإنتاجية أو المستقبلة، فضلا عن تعزيز الموقف الإيجابي تجاه اللغة. منتج، أي القدرة عل<mark>ى استخدام اللغة كوسيلة ا</mark>تصال شفهيا وكتابيا. تقبلي: القدرة على فهم كلام الآخرين والقدرة على فهم القراءة . المهارات المعنية: )أ خاص ب) كلام )ج القرعة )د الكتاب

تخطيط:

يجب إعادة تصميم المواد المقتبسة من المصادر المنشورة حسب الحاجة. عادة ما يتم إعداد المواد المأخوذة من كتب مدرسية معينة للطلاب في مواقف معينة.

مدخلات اللغة:

تحتوي كل نشرة بشكل أساسي على مدخلات اللغة. في بعض الأحيان يتم التعبير عن مدخلات اللغة أو تضمينها بكميات متفاوتة. حتى الورقة التي تتكون من صور أو رسوم توضيحية فقط تحتوي على مدخلات لغوية لا حصر .لها الملاءمة: إذا قدم المعلم مادة مليئة بالتمارين النحوية ، فقد يكون هذا مؤشرا على أن المعلم يتبع التدفق التقليدي لتدريس اللغة. وفي الوقت نفسه ، قد يتبنى المعلم الذين يقدمون المواد التي تشجع الطلاب على القيام بعمل جماعي أو في أزواج مفهوم أن اللغة هي التواصل.

٣) طرق تعليم اللغة العربية

في اللغة العربية، تأتي طريقة الكلمة من الكلمة(طرق-يطرق-مصدره طريقة) وهو ما يعني الطريق، الطريق، وهو مرادف لكلمة <sup>u</sup>şüb التي تعني الطريقة والطريقة والطريقة والنظام .

الطريقة عبارة عن خطة شاملة تتعامل مع عرض المادة اللغوية بشكل منتظم، فلا يوجد جزء واحد يناقض ذلك وكل شيء مبني على النهج الذي تم اختياره، الإجرائي بطبيعته (Sam, 2016

بعض الأساليب التي لها تأثير كبير في عالم تعليم اللغة العربية هي:

- أ. <mark>طريقة الترجمة النحوية تحدف هذه</mark> الطريقة إلى القدر<mark>ة</mark> على قراءة الأعمال ب<mark>الل</mark>غة الهدف والتأكيد على تنمية مهارات الق<mark>را</mark>ءة والكتابة والترجمة باستخدام اللغا<mark>ت الأجنبية. اللغة الأم</mark> هي وسيلة لتعليم لغة ثانية. تولي هذه الطريقة مزيدا من الاهتمام لقواعد النحو واستخدامها فقط لتحليل الجمل النحوية للغة الهدف. يتم عرض القواعد أو اللغة العربية النحوية بشكل استنتاجي.
- ب. الطريقة المباشرة تم تطوير الطريقة المباشرة على أساس افتراض أن عملية يتعلم لغة ثانية هي نفس عملية تعليم اللغة الأم. يجب أن يرتبط تعليم اللغة ارتباطا مباشرا بالأشياء والعينات والصور والعروض التوضيحية

وألعاب تمثيل الأدوار وما إلى ذلك. لهذا السبب، تتجنب هذه الطريقة استخدام اللغة الأم في التعليم. يتم تدريس عرض القواعد بشكل استقرائي. بالإضافة إلى مهارات القراءة والكتابة، تؤكد هذه الطريقة أيضا على تطوير مهارات التحدث والاستماع.

- .ج طريقة القراءة وفق هذه الطريقة، تعتبر القدرة على القراءة هدفا يناسب احتياجات متعليمي اللغ<mark>ة الأ</mark>جنبية وسهولة اكتسابها. إتقان القراءة هو شرط للمتعليمين لتطوير المعرفة بشكل مستقل.
- .د الطريقة الصوتية اللغوية تفترض هذه الطريقة أن اللغة عادة. سيصبح السلوك عادة إذا تم القيام به بشكل متكرر. لذلك، يجب تدريس تعليم ا<mark>للغ</mark>ة بشكل متكرر. الغرض من التدريس بمذه <mark>الط</mark>ريقة هو إتقان أربع مهارا<mark>ت</mark> لغوية بطريقة متوازنة مع ترتيب عرض مهارات الاستماع والتحدث أولا، ثم مهارات القراءة والكتابة. في هذه الطريقة، يتم التمكن من أنماط الجملة من خلال تمارين النمط باتباع تسلسل التحفيز والاستجابة والتعزيز.
- .ه الطريقة الانتقائية الطريقة الانتقائية هي طريقة اختيار ومزيج من طريقتين أو أكثر. ستكون الطريقة الانتقائية طريقة مثالية إذا كانت مدعومة

بإتقان المعلم للطرق المختلفة ، حتى يتمكنوا من اختيار طريقة تناسب احتياجات برنامج التدريس ومن ثم تطبيقها بشكل مختلف نسبيا ولا يمكن دمجها. الاندماج أكثر ملاءمة على المستويين الفني والتشغيلي (As'ari, 2015)

٤) تقويم تعليم اللغة العربية

**التقويم لغة** لكلمة تقويم : اولا بيان قيمة الشيء وثانيا تعديله أو تصحيح الخطأ فيه . التقويم-تعريفه- أهميته-للطلبة -و- المعلم/com.a3maoso <mark>تأتي كلمة" تقييم "حرفيا من" تقييم اللغة الإنجليزية "الذي يعني في</mark> الإندونيسية" التقييم ."التقييم أوسع في نطاقه من التقييم ، بينما يركز التقييم أكثر على جوانب معينة تشكل جزءا من هذا النطاق. يعتبر التقييم والتقدير نوعيا ، بينما يتم الحصول على القياسات الكمية باستخدام أداة أو أداة قياس قياسية (قياسية ).

تقييم التعليم والتعليم هو عملية لتحديد قيمة التعليم والتعليم الذي يتم من خلال أنشطة التقييم والقياس للتعليم والتعليم. إن تعريف القياس في أنشطة التعليم والتعليم هو عملية مقارنة مستوى النحاح في التعليم والتعليم بمقياس نجاح التعليم والتعليم الذي تم تحديده كميا. فهم تقييم التعليم والتعليم هو عملية اتخاذ قرار بشأن قيمة التعليم ونجاح التعليم نوعيا .

يشمل التقييم الجمع المنهجي واستخدام البيانات حول ظاهرة ما لتحديد" قيمة "لهذه البيانات بناء على معايير معيارية معينة. بعبارات بسيطة ، التقييم هو عملية تحديد قيمة شيء ما. يتم تحديد القيمة بناء على معايير معينة. يمكن أن تكون هذه المعايي<del>ر في شكل نتائج</del> مثالية أو عمليات مثالية متوقعة من نشاط ما .

.أ أهداف التقويم ووظائفه في تعليم اللغة العربية

أ<mark>ه</mark>داف التقييم عامة وبعضها محللا. هناك طريقت<mark>ان</mark> يمكن لمعلمي اللغة العربية اتباعه<mark>ما لصياغة أهداف تقييم محددة. أولا، تفص</mark>يل نطاق التقييم. ثانيا، تفاصيل العمليات العقلية التي سيتم تقييمها. الغرض الأساسي من التقييم في عملية تعليم وتعليم اللغة العربية هو الحصول على معلومات دقيقة حول إنجازات الطلاب وفقا للمؤشرات المصاغة. الغرض من تقييم تعليم اللغة العربية هو تحديد فعالية وكفاءة نظام تعليم اللغة العربية ، سواء فيما يتعلق بالأهداف والمواد والأساليب والوسائل ومصادر التعليم والبيئة ونظام التقييم نفسه. ,Miladya ( 2019)

هناك عدة أنواع من التقييمات لتعليم اللغة العربية، وهي تقييم التخطيط والتطوير، وتقييم الرصد، وتقييم الأثر، وتقييم الكفاءة الاقتصادية، وتقييم البرنامج الشامل. (2019 ,Miladya (

وظائف تقويم تعليم اللغة العربية هي: أولا، تحسين وتطوير نظام تعليم اللغة العربية. كما نعلم أن تعليم اللغة العربية كنظام له مكونات مختلفة، مثل الأهداف والمواد والأساليب والوسائل ومصادر التعليم والبيئة و المعلم والطلاب. ثانيا: للإعتماد. في القانون رقم ٢٠/ ٢٠٠٣ ، الفصل، المادة ،١ الفقرة ،٢٢ تم توضيح أن الاعتماد هو نشاط لتقييم جدوى البرامج في الوحدات التعليمية بناء على معايير محددة مسبقا. أحد مكونات الاعتماد هو التعليم. يمكن تنفيذ وظيفة الت<mark>قييم إذا تم استخدام نتائج تقييم التعليم كأساس</mark> لاعتماد المؤسسات التعليمية . (Arifin, 2013

أجل الحصول على نتائج تقييم أفضل، يجب أن تبدأ أنشطة التقييم من المبادئ العامة التالية: ١) الاستمرارية، أي لا ينبغي إجراء التقييم عرضيا لأن تعليم اللغة العربية بحد ذاته عملية مستمرة. يجب أن تكون نتائج التقييم التي تم الحصول عليها في وقت واحد مرتبطة بالنتائج في المرة السابقة. ٢) شامل، أي في تقييم كائن ما، يجب على المعلم أن يأخذ الكائن بأكمله كمادة تقييم. ٣)

الإنصاف والموضوعية أي أن يكون المعلم عادلا وليس محاباة في إجراء التقييمات. يجب أن يتصرف المعلم بموضوعية، لأنه يتوافق مع قدرات الطلاب. ٤) التعاونية، وبالتحديد في أنشطة التقييم، يجب على المعلم التعاون مع جميع الأطراف، مثل أولياء أمور الطلاب، وزملائه المعلم، والمديرين، بما في ذلك الطلاب أنفسهم. و )٥ عملية أي أن تكون أداة التقييم المستخدمة أداة سهلة الاستخدام سواء من قبل المعلم نفسه أو من قبل الآخرين الذين يستخدمون

الأداة. (Arifin, 2013)

**٣. كوفيد - ١٩** فيروس كورونا أو فيروس كورونا المتلازمة التنفسية الحادة الوخيمة هو فيروس يهاجم الجهاز التنفس<mark>ي. يسمى هذا المرض الناتج عن ال</mark>عدوى الفيروسية بـ كوفيد–

.١٩ يمكن لفيروس كورونا أن يسبب اضطرابات طفيفة في الجهاز التنفسي

. https://www.alodokter.com/virus-coronaا ، والوفاة https://www.alodokter.com/virus-corona

كوفيد- ١٩ هي أول وأهم أزمة صحية في العالم. قررت العديد من الدول إغلاق المدارس والكليات والجامعات. انزعجت الأمم المتحدة من هذه الحقيقة. تؤكد المنظمة الدولية ومقرها نيويورك، الولايات المتحدة الأمريكية، أن التعليم هو

أحد القطاعات التي تضررت بشدة من فيروس كورونا. والأسوأ من ذلك أنه حدث بوتيرة سريعة وعلى نطاق واسع. استنادا إلى تقرير News ABC ٧ في مارس ٢٠٢٠ ، تم إغلاق المدارس في أكثر من عشرات البلدان بسبب تفشي كوفيد - .١٩ وفقا لبيانات منظمة الأمم المتحدة للتربية والعلم والثقافة (UNESCO (، هناك لا ما يقل عن ٢٩٠.٥ مليون طالب في جميع أنحاء العالم تعطلت أنشطتهم التعليمية بسبب إغلاق المدارس.(2020 ,Purwanto (

 مع وباء فيروس كورونا ٢٠١٩ ما أو يسمى غالبا بـ كوفيد- ١٩، كل المدارس - تخضع المدارس في إندونيسيا لأساليب التعليم التي حلت في البداية محل أساليب الت<mark>علي</mark>م وجها لوجه باستخدام أساليب التعليم عبر الإنترنت مثل غوغيل كلاس روم <sub>(google classroom)</sub> وما إلى ذلك.

- **٦. غوغيل كلاس روم (classroom google (كوسيلة تعليم اللغة العربية**
	- **.أ تعريف غوغيل كلاس روم (classroom google(**

غ*وغيل كلاس روم* <sub>(google classroom) هي أداة مجانية على شبكة</sub> الإنترنت التي وضعتها جوجل. تم تقديمه في ١٢ أغسطس .٢٠١٤ يتم استخدام التطبيق من قبل المعلم والطلاب، لتبادل الملفات بينهما. في الفصل الدراسي بجوجل ، يمكن للمدرسين إنشاء واجبات للطلاب، كما يمكنهم أيضا

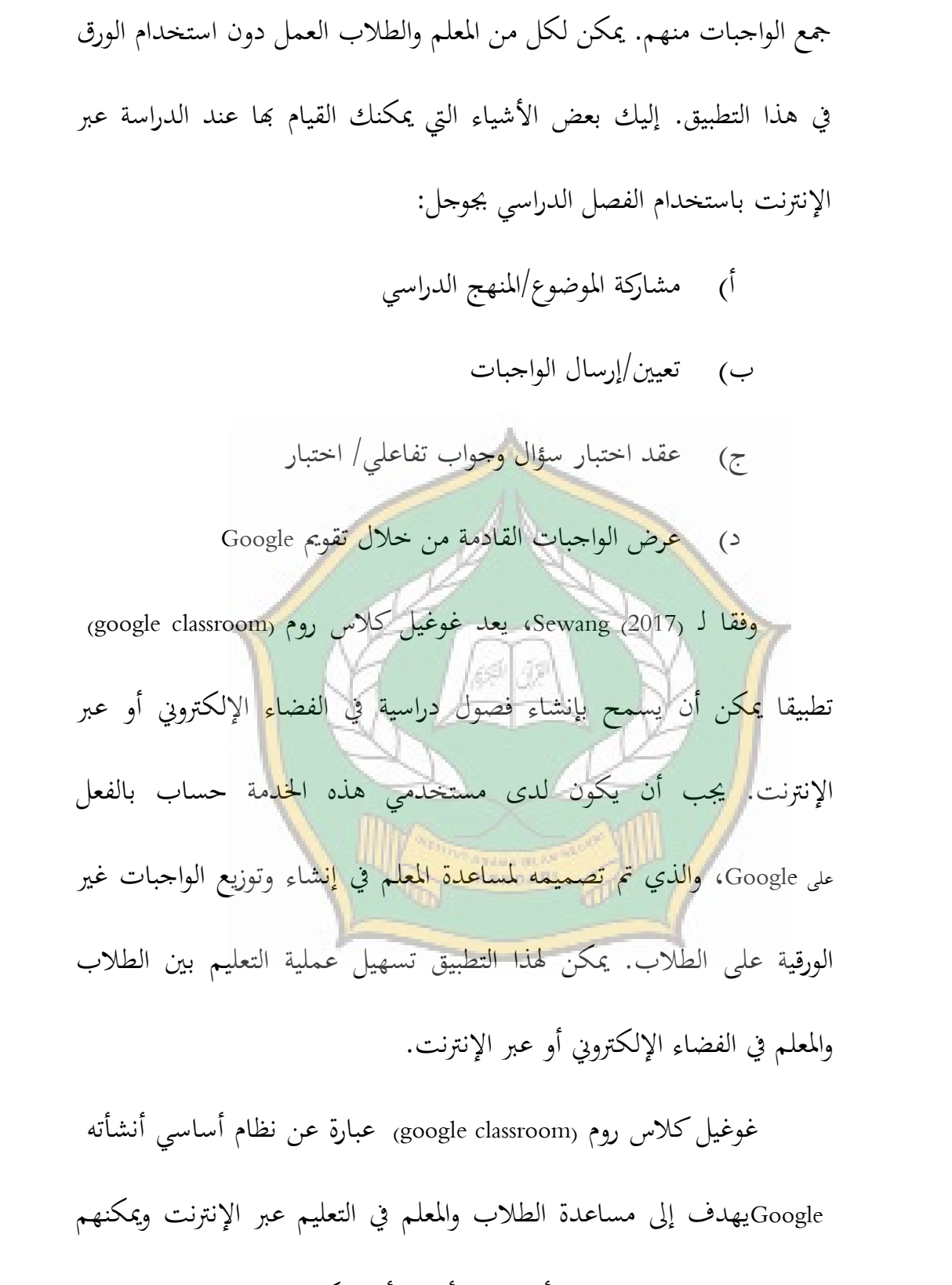

ذلك فحسب، يمكن أن يكون غوغيل كلاس روم <sub>(google classroom)</sub> أيضا وسيلة لتوزيع الواجبات وإرسال الواجبات وتقييم الواجبات التي تم إرسالها

(Herman, 2014).

بالإضافة إلى المزايا المختلفة المذكورة أعلاه، يعد غوغيل كلاس روم classroom google (مناسبا كخيار للتعليم عبر الإنترنت لأن هذا النظام الأساسي مجاني ويمكن الوصول إليه من قبل أي شخص يستخدم هاتفا ذكيا وهو آمن نسبيا .

**ب. ميزات غوغيل كلاس روم (classroom google (** <mark>يم</mark>كن إعدادبسهولة. يمكن للمدرسين إعداد الف<mark>ص</mark>ول ودعوة الطلاب ومساعدي <mark>التدريس. في صفحة" الواجب الدراسي</mark> "، <mark>يمك</mark>نهم مشاركة المعلومات الواجبات والأسئلة والمواد. باستخدام الفصل الدراسي بجوجل، يمكن للمعلمين توفير الوقت والورق. يمكنهم إنشاء الفصول الدراسية، والواجبات، والتواصل، والقيام بالإدارة ، كل ذلك في مكان واحد. يوفر غوغيل كلاس روم google( (classroom أيضا إدارة أفضل. يمكن للطلاب عرض الواجبات على صفحة "الواجبات "أو في بيان الفصل الدراسي أو في تقويم الفصل الدراسي. يتم حفظ جميع مواد الفصل تلقائيا في مجلد Drive Google.

بالإضافة إلى ذلك، يتيح غوغيل كلاس روم <sub>(google classroom)</sub> تدفقات اتصال أكثر فعالية بين المعلم والطلاب أو بين الطلاب. يمكن للمدرسين إنشاء مهام وإرسال إعلانات وبدء مناقشات الفصل في الوقت الفعلي. يمكن للطلاب مشاركة المواد مع بعضهم البعض والتفاعل في دفق الفصل أو عبر البريد الإلكتروني. يمكن للمدرسين أيضا معرفة الأشخاص الذين أكملوا مهمة ومن لم يكملوها، ويقدمون على الفور الدرجات والملاحظات في الوقت الفعلي. أخيرا وليس آخرا، يعد غوغيل كلاس روم <sub>(google</sub> classroom) ميسور التكلفة وآمنا، ويتم توفيره مجانا للمدارس والمنظمات غير الربحية والأفراد ولا يحتوي على 169 (3) إعلانات ولا في التعليم عبر الإنترنت، يمكن للمدرسين الاستفادة من الميزات المتنوعة المتوفرة في *غوغيل كلاس روم <sub>(google classroom) مثل assignments, grading*</sub> communication, time-cost, archive course, mobile application, dan privacy

(Sabran & Sabara, 2019)

**.ج مزايا غوغيل كلاس روم (classroom google(**

)١ واجهة سهلة المحمول للمبتدئين

الميزة الأولى هي أن التطبيق متوافق مع الأجهزة المحمولة للمبتدئين، مما يعني أن الأشخاص الذين يستخدمون غوغيل كلاس روم (google classroom) لأول مرة لن يواجهوا صعوبة في الوصول إليه. على الرغم من أنه يتميز بتصميم عرض بسيط، إلا أن *غوغيل كلاس روم*(google classroom) به العديد من الميزات التي يمكن استخدامها .

)٢ يمكن بسهولة إدارة الواجبات المعينة

إلى جانب سهولة الاستخدام، يحتوي غوغيل كلاس روم google( (classroom على ميزة أخرى يمكنها بسهولة عرض صفحة واحدة توفر صفحة مهمة <mark>مق</mark>دمة من المعلم. حتى لا يحتاج الطلاب بعد الآن إلى عناء البحث عن الواجبات <mark>التي قدمها المعلم.</mark>

سيتم تسليم المواد أو المواد التعليمية المقدمة تلقائيا إلى صفحة الطالب ويمكن للمدرس أيضا إرسالها عبر البر يد الإلكتروني. يوفر غوغيل كلاس روم (classroom google (العديد من الخيارات للمعلمين في إعطاء الواجبات أو المواد، والتي يمكن أن تكون في شكل مستندات وصور وكتابات وصور وأنواع ملفات أخرى .

)٣ ستنتقل جميع الملفات إلى حسابDrive Google

جميع أشكال الملفات، سواء كانت doc أو 4mp أو pdf أو zip سيتم إدخالتلقائيا في حساب Drive Google للمستخدم، لذلك ليست هناك حاجة للبحث عن مساحة تخزين أخرى لحفظ الملفات التي تم تحميلها. يقوم غوغيل كلاس روم (classroom google (أيضا بالمزامنة بين حساب غوغيل كلاس روم (classroom google (وحساب Gmail الذي تستخدمه .

)٤ يمكن بسهولة مراجعة الواجبات قبل الإرسال يوفر غوغيل كلاس روم (classroom google (أيضا ميزة لعرض الواجبا<mark>ت</mark> قبل إرسالها. لأن مراجعة الواجبات ضرورية للغاية بالتأكيد لرؤية الأخطاء أو السهو من التعيينات قبل إرسالها . )٥ من السهل رؤية الإعلانات من المعلم

يسهل *غوغيل كلاس روم* <sub>(google classroom) على المعلم تقديم</sub> معلومات حول الواجبات أو الحضور أو الإعلانات الأخرى. حتى لا يكلف المعلم عناء تقديم إعلانات عبر الرسائل القصيرة أو من خلال وسائل الإعلام الأخرى .

- **.د عيوب غوغيل كلاس روم (classroom google(**
	- )١ عرض أقل جاذبية للطلاب

يبدو مظهر تطبيق غوغيل كلاس روم (google classroom) مناسبا للجوال، لكنه لا يزال غير جذا<mark>ب لل</mark>طلاب. في البداية ، عرض غوغيل كلاس روم <sub>(google classroom)</sub> فقط الصور في شكل رسوم متحركة ، ولكن سيكون من الأفضل أن توفر الشاشة صورة أكثر تشويقا حتى لا يشعر الطلاب بالملل .  $155/37$ )٢ Drive Google ممتلئ، خطأ في الملف عند<mark>ما يكون محرك google الخاص بك م</mark>متلئا، فلن تتمكن من إرسال المستندات أو أ<mark>خطاء الأسماء المستعارة للملفات. </mark>يجب أن يكون هذا مزعجا للغاية، بحيث يتطلب من الطلاب أو المعلم شراء محركات أقراص جديدة أو تثبيت التخزين السحابي مرة أخرى .

)٣ يمكن ضبط وقت التسليم في الإرادة

عند إرسال الملفات في الفصل الدراسي بجوجل، يمكن للمستخدم ضبط وقت التسليم. النقطة المهمة هي أنه إذا تأخر الطالب في إرسال ملف المهمة، فيمكنه تأجيل الوقت على هاتفه المحمول حتى يتمكن من إرسال الملف. على الرغم من أنه تجاوز الموعد النهائي. قد لا يكون Classroom Google على علم بذلك أو ربما يستطيع المعلم اكتشاف ذلك .

https://www.nesabamedia.com/pengertian-google-classroom/

**.ه مزايا وعيوب استخدام الفصل الدراسي بجوجل، خاصة كوسيلة تعليمية .**

**مزايا: غوغيل كلاس روم (classroom google (**

وفقا لـ (2020 ,Abdullah) وسائل التعليم *الفصول الدراسية من* Google أنها لا تنفق الكثير من الحصة، لذا فهي ليست مرهقة جدا للطلاب الذين يستخدمونها، ويمكن أن تجعل الطلاب أكثر انضباطا في جمع الواجبات لأنهم في Google classroom هناك حد زمني لتجميع الواجبات. حين أن عيوب في Classroom Google هي أنه لا يمكنهم استخدام

الاجتماعات وجها لوجه مع المعلم وعلى الرغم Classroom Google من وجود

حد زمني لقد تجاوز الحد.

**.و صعوبات التعليم باستخدام تطبيق** Classroom Google

لا يستبعد التعليم عن بعد الذي يتم تنفيذه باستخدام تطبيق Google Classroom إمكانية وجود عقبات تواجهها المعلمون والطلاب. فيما يلي المشكلات التي غالبا ما تتم مواجهتها في التعلم عن بعد باستخدام تطبيق

(Afrilia Fahrina, 2020) ل وفقا Google Classroom

)١ اتصال شبكة الإنترنت عبر الإنترنت بسلاسة دون اتصال جيد بشبكة الإنترنت. في

إندونيسيا وحدها، لا يتم توزيع سعة اتصالات شبكة الإنترنت بشكل م<mark>ت</mark>ساو تماما. )٢ التكاليف التعليم عن بعد لا ينفصل عن تواف<mark>ر</mark> الرسوم. لا يمكن إنكار أن

الطلاب والمعلمين يحتاجون إلى المال لشراء الحصص. بعض الآباء غير

مستعدين لتخصيص ميزانية لحصة الإنترنت .

)٣ إتقان التكنولوجيا

يعد المستوى المنخفض لإتقان التكنولوجيا أيضا أحد الصعو بات التي تعني نجاح التعليم عن بعد. يجب الاعتراف بأنه ليس كل المعلمين والطلاب قادرين على إتقان التكنولوجيا .

)٤ نشاط الطلاب

تتمثل الصعوبات الرئيسية في التعلم عن بعد في انخفاض النشاط الطلابي. هذه مشكلة كبيرة للمعلمين. السبب الأكثر شيوعا هو الملل من تنفيذ عملية التعلم عن بعد، ثم يترك بعض المعلمين الواجبات للقيام ا. إذا تم القيام بذلك بشكل مستمر، فسيشعر الطلاب بالملل .

**.ز خطوات استخدام غوغيل كلاس روم (classroom google (للمعلمين**

**KenpaR**<sup>1</sup>

وفقا لـ (2020 ,Jujang (فإن خطوات استخدام Classroom Google

للمعلمين والطلاب هي:

**للمعلمين:** 

**والطلاب**

)١ إنشاء فصل دراسي

- .أ أولا، تسجيل الدخول إلى تطبيق Classroom Google الذي تم تنزيله أو افتحه على صفحة classroom.google.com ب. ثم على الشاشة سيكون هناك عدد من الخيارات، في الجزء العلوي من الشاشة هناك قائمة "صفحة الفصول" ، ثم انقر فوق "إضافة ثم ،" انقر فوق " إنشاء فصل ". ج. ثم ع<mark>لى الشاشة سيتم عرض نموذج</mark> يحتوي على الفصل وموضوع الفصل وجلسة الفصل والغرفة . .د الخطوة التالية، املأ النموذج، ثم انقر فوق " إنشاء" ويتم إنشاء الفصل بنجاح . **Kenpan** ٢) دعوة ال<mark>ط</mark>لاب
	- .أ أولا، حدد الفئة المراد مشاركتها
- ب. ثم، انظر إلى أسفل يسار عنوان الفصل، هناك قائمة " رمز الفصل"، انقر فوق الرمز.
	- .ج بعد ذلك، انسخ الرمز وشاركه مع الطلاب .

)٣ مشاركة المواد

- أ. أولا في القائمة، انقر فوق "العمل الدراسي"، وحدد "المهمة" ب. ثم املأ عنوان المهمة مع تعليمات الصنعة . .ج إذا كنت لا ترغب في إضافة مواد أو إرفاق ملفات، فما عليك سوى النقر فوق <mark>قائ</mark>مة "إضافة" .د بعد ذلك، انتقل إلى قسم الإعدادات قم ثم بتعيين شروط المهمة مثل النقاط والمواعيد النهائية للعمل . عند الانتهاء من كل ش<sub>يء</sub>، انقر فوق "تعي<mark>ي</mark>ن" ٤) إرسال المواد المستحقق المستخدمة أ. أولا، في القائمة، انقر فوق "العمل الدراسي"، وحدد "المواد"
	- ب. ثم املأ عنوان ووصف المادة
- .ج ثم انقر فوق " إضافة" لإرفاق مواد أو ملفات من الروابط أو الملفات أو محركات أقراص Google أو youtube

.د ثم انتقل إلى قسم الإعدادات قم ثم بتعيينه ليتم إخضاعه لمن saa المادة والموضوع .

## **للطلاب:**

)١ الانضمام إلى فصل دراسي

أ. سجل الدخول أولا أو سجل الدخول إلى تطبيق غوغيل كلاس روم (google classroom) الذي تم تنزيله أو انتقل إلى classroom.google.com ب. ثم حدد علامة "+" أعلى الزاوية اليمنى وحدد " الانضمام إلى الفصل " .ج بعد ذلك، أدخل رمز الفصل الذي أعطاه المعلم وانقر فوق "انضمام "

)٢ إرسال الواجبات

أ. في القائمة، انقر فوق "العمل الدراسي"، ثم حدد المهمة التي يتعين القيام بھا

ب. بعد ذلك، ستحدد تفاصيل الواجبات التي يمكنك الاختيار من بينها، ثم انقر فوق " عرض الأسئلة" للإجابة على الأسئلة .

- .ج ثم سيتم توجيهه إلى صفحة السؤال، ثم يمكن الإجابة عليه مباشرة في العمود الذي تم توفيره
	- .د عند الانتهاء من الإجابة أو العمل، انقر فوق " إرسال" وانتهيت .

وفقا لـ(2019 ,Yuwono Rudy (فإن استخدام تطبيق classroom google

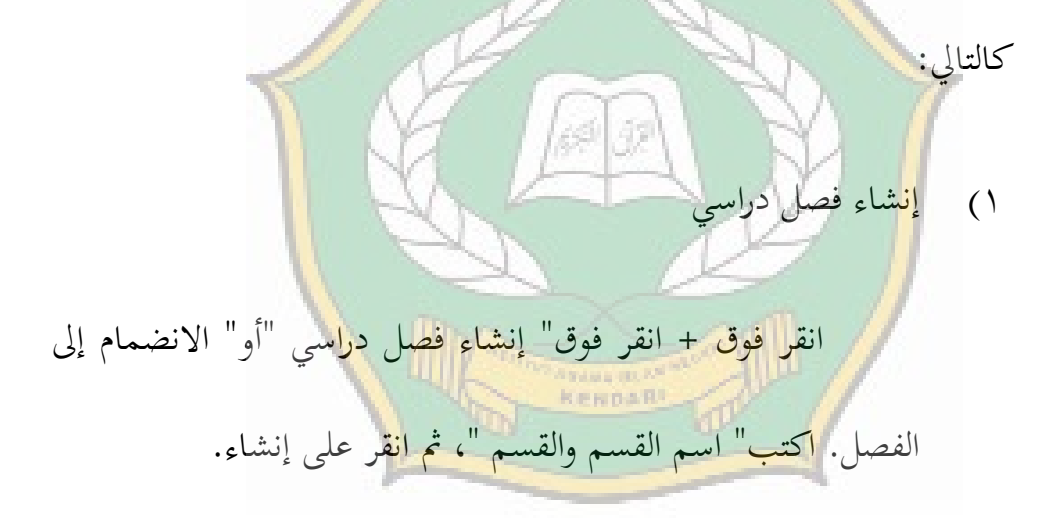

)٢ دعوة الطلاب

هناك طريقتان لدعوة الطلاب ، أولا عن طريق دعوة الطلاب عبر البريد الإلكتروني للانضمام إلى الفصل ، والثانية عن طريق انضمام الطلاب عن طريق كتابة رمز الفصل الدراسي. باستخدام "Code Classroom"، سجل الدخول إلى.Classroom Google

- .أ انقر فوق + ب. انقر فوق " الانضمام إلى الفصل ."اكتب " رمز الفصل الدراسي " وانقر فوق " الانضمام ."
	- )٣ إرفاق الواجبات

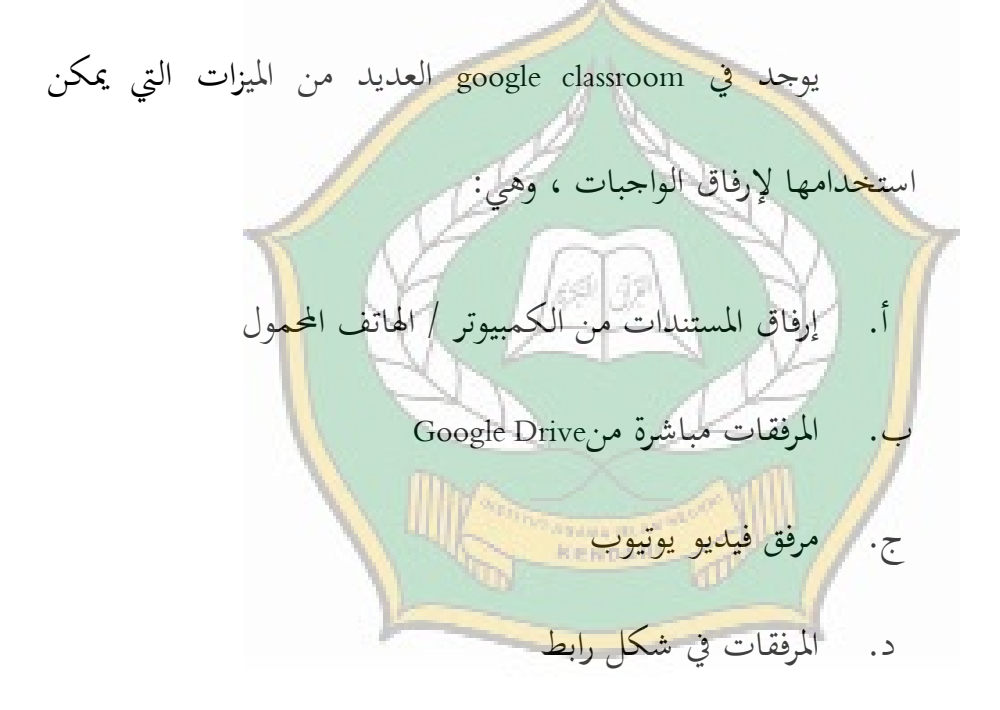

كيفية إرفاق ملف من : Drive Google

.أ انقر فوق"Drive" ب. ابحث عن الملفات من"Drive" الواجبات في classroom google في شكل مستندات أو مقاطع فيديو ومناقشات. بالإضافة إلى ذلك، يمكنك أيضا إجراء اختبارات عبر الإنترنت باستخدام تنسيق نموذج google مع أنواع مختلفة من الأسئلة. لتسجيل الدخول إلى classroom google، ما عليك سوى البحث عن مستخدمي حساب gmail والنقر فوق قائمة classroom google المتوفرة بالفعل في حساب gmail المعني.

(Muslik, 2019)

į

**الفصل الثانى: الدراسات السابقة** 

فيما يلي بعض الدراسات التي أجراها باحثون سابقون فيما يتعلق بالمشكلات التي أثيرت في هذه الرسالة من بين أمور أخرى :

١. بحث أجراه وا ليندا ٢٠٢٠ بعنوان البحث" " فعالية استخدام غوغيل كلاس روم (classroom google(كوسيلة تعليمية ."كان الغرض من هذا البحث هو تحديد مستوى فعالية *غوغيل كلاس روم <sub>(google classroom*) في عملية التعليم. أظهرت</sub> النتائج أن استخدام *غوغيل كلاس روم (google classroom) ك*ان فعالا للغاية ولكنه لم يكن الحد الأقصى وغير الفعال. تظهر الفعالية من إنشاء وتسليم

الواجبات وعرض المواد. لا يتأثر بشكل كبير بالعديد من القيود الفنية. في حين أن عدم الكفاءة يرجع إلى أنه لا يمكن احتساب كل درس في اجتماع واحد، فهذا يعني أن عملية المحاضرة لا تزال ١٦ جلسة في فصل دراسي واحد بحيث تصبح غير فعالة. بالإضافة إلى ذلك، هناك بعض المشاكل الفنية التي سببتها عدة أمور منها الطلاب من كل مجموعة دراسة ليس جميعها يدخلون في الحساب المقدم من المحاضر المعني. بالإض<mark>افة</mark> إلى ذلك ، هناك أيضا طلاب ليس لديهم هاتف محمول يعمل بنظام Android، وهناك أيضا طلاب ليس لديهم حزمة بيانات عند إجراء المناقشة عبر الإنترنت وهناك طلاب يرسلون مهاما باستخدام حساب <mark>ص</mark>ديق .

٢. بحث أج<mark>راه</mark> إيكا سرياني (٢٠٢١) بعنوان البحث "*غوغيل كلاس روم ( google* classroom كجهد للتعليم عن بعد الإدارة العامة". تهدف هذا البحث إلى الحصول على لمحة عامة عن تطبيق التعليم عن بعد في موضوعات الإدارة العامة في محاولة لقمع انتشار كوفيد- ١٩ في البيئة المدرسية. بناء على البيانات ، وجد أن الاستخدام الحالي لـ *غوغيل كلاس روم* <sub>(google classroom) فعال وفعال</sub> للغاية ولا يقتصر على المكان والزمان. يمكن للمدرسين توفير المواد عبر الإنترنت، إما في شكل نصوص أو صور أو صوت أو فيديو للطلاب. بالإضافة إلى ذلك،

يمكن للمدرس إنشاء قائمة بحضور الطلاب باستخدام رابط من نموذج google المرسل في*غوغيل كلاس روم* <sub>(google classroom).</sub>

١. بحث أجراه Rois Nur Ikhwan dan Rubini) ٢٠١٩ (بعنوان البحث" استخدام *غوغيل كلاس روم <sub>(google classroom*)كوسيلة تعليمية في المواد العربية في المدرسة</sub> العالية الحكومية ٣ بويلالي" .دف هذا البحث إلى تحديد كيفية استخدام غو*غيل كلاس روم* (google classroom) في تعليم اللغة العربية في المدرسة العالية الحكومية ٣ بويلالي .توضح نتائج هذا البحث كيفية استخدامغوغيل كلاس روم (google classroom)كوسيلة لتعليم المواد العربية في المدرسة العالية الحكومية ٣ بويلالي <mark>و</mark>ما هي الصعوبات التي تعترض عملية التعليم والحلول التي سيتم تطبيقها .

٢. بحث أجراه Hariani Tia Sinta ) ٢٠٢٠ ، (مع عنوان البحث" فاعلية التعليم عبر الإنترنت عن طريق تطبيق الفصل الدراسي جوجل في النظام التجاري المتعدد الأطراف YAPI"الهدف من هذا البحث هو التعليم عبر الإنترنت باستخدام تطبيق*غوغيل كلاس روم* <sub>(google classroom) في المدرسة الثانوية Yapi Pakem.</sub> تشير نتائج هذا البحث إلى أن استخدام تطبيق غوغيل كلاس روم google classroom أثناء الجائحة الحالية ليس فعالا للغاية، فهو يكفي لمساعدة المعلم

والطلاب في التعليم وأيضا يتم الحصول على الجهل بتكنولوجيا التعليم من هذا البحث بعد إجراء مقابلات مع الطلاب و المعلم .

٣. بحث أجراه Syamsudin) ٢٠٢٠ ( بعنوان البحث" نموذج تعليم التربية الدينية الإسلامية عبر الإنترنت (عبر الإنترنت) باستخدام غوغيل كلاس روم ( google classroom (في المدرسة الثانوية الأزهر مدينة بانجار ." دف هذا البحث إلى تحديد نموذج تعليم التربية الدينية الإسلامية عبر الإنترنت (عبر الإنترنت) باستخدام Google *الفصول الدراسية* في في المدرسة الثانوية الأزهر مدينة بانجار. الأسئلة التي يجب الإجابة عليها من هذا البحث هي: كيف يتم تنفيذ التعليم عبر الإنترنت (عبر الإنترنت) باستخدام الفصول الدراسية من Google في تعليم التربية الد<mark>يني</mark>ة وتعليم الشخصيات في المدرسة الثانوية الأزهر، مدينة بانجار، ما هي العوامل الداعمة وكيفية تحسين تنفيذ التعليم عبر الإنترنت (عبر الإنترنت) في تعليم التربية الدينية في المدرسة الثانوية الأزهر، مدينة بانجار، والعوامل المثبطة وكيفية حل المشكلة .

نتائج هذا البحث كالتالي: (١) يتم التنفيذ بالتنسيق مع المعلم للتعليم عبر الإنترنت. والتعاون مع مدرس الصف لتسجيل الطلاب القادرين على تشغيل الإنترنت المتصل بالتعليم والطلاب الذين لم يتمكنوا من الاتصال، ومحاولة إيجاد حلول للتعامل مع هذه الصعوبات. لقد تم إعداد المعلم أنفسهم لمواجهة هذا التعليم عبر الإنترنت. (٢) العوامل الداعمة وطرق تحسين التعليم عبر الإنترنت باستخدام *غوغيل كلاس روم <sub>(g</sub>oogle classroom*) هي توفر البنية التحتية في المدارس، أي عن طريق تثبيت اتصال بالإنترنت في كل فصل دراسي. يمتلك الطلاب أنفسهم أيضا الوسائل للوصول إلى التطبيقات التي تستخدمها المدارس للتعليم عبر الإنترنت. كما تم إعداد المعلم للتدريب من المدارس. العامل المثبط، وهو الصعوبات التي تواجهها الآباء، هو إضافة تكلفة شراء حصص الإنترنت. (٣) الحل في التغلب على الصعوبات التي تعترض التعليم عبر الإنترنت هو الاس<mark>ت</mark>خدام الأمثل للمرافق والبنية التحتية التي يمكن أن تدعم فعالية التعليم عبر الإنترنت، من خلال توفير وحدات تعليمية للمواد التي لم يتم نقلها، وبشكل مؤقت للطلاب الذين لم يتمكنوا من الاتصال للمجيء إلى المدرسة لأخذ الواجبات من المعلم .

أوجه التشابه والاختلاف بين البحث أعلاه والبحث الذي سيتم إجراؤه

:هي

١. نتائج البحث الأول من بحث (2020 ,Linda Wa (، يحتوي هذا البحث السابق على معادلة هي نفس الوسائل المستخدمة، وهي *غوغيل كلاس روم* 

(googleclassroom) ويناقش الصعوبات التي تواجه استخدام *غوغيل كلاس روم* (google classroom). الفرق بين هذا البحث والبحث السابق هو أن البحث السابق أولا أكثر فعالية أو لا يكون وسيلة *غوغيل كلاس روم* <sub>(googleclassroom)</sub> في التعليم، في حين أن البحث الذي سيتم بحثه هو أكثر في استخدام التطبيق. ثانيا، من حيث الموضوعات التي تمت دراستها، كانت الموضوعات في الدراسة السابقة من طلاب المدارس الثان<mark>وية. في</mark> حين أن المواد في هذا البحث هم طلاب مدرسة تسناوية ..

٢. البحث الذي أجراه إيكا سرياني (٢٠٢١) يحتوي هذا البحث السابق على أوجه تشابه <mark>، وكلاهما يهدف إلى معرفة</mark> كيفية استخدام <mark>غ</mark>و*غيل كلاس روم* (google<mark>cl</mark>assroom) كوسيلة للتعليم. الفرق بين هذا البح<mark>ث</mark> والبحث السابق هو أولا، من حيث الموضوعات التي تمت دراستها، وهي المواد في الدراسات السابقة هي مواد الإدارة العامة. في حين أن الموضوع في هذا البحث هو المواد العربية. ٣. هناك شيء مشترك بين البحث الذي أجراه روبيني وإخوان نور رويس (٢٠١٩ ، ) هذا البحث السابق لديه شيء مشترك، وهو أن كلاهما يهدف إلى معرفة كيفية استخدام *غوغيل كلاس روم* <sub>(google classroom) كوسيلة لتعليم اللغة العربية. ثم</sub> يكون هناك اختلاف في هذا البحث مع الأبحاث السابقة حول الموضوع الذي

تمت دراسته، في البحث السابق أخذ الباحثة مواضيع في المدرسة الثانوية الحكومية. أثناء دراسته في هذا البحث تناول موضوع البحث في المدرسة الثانوية. ٤. بحث أجرتها (2020) Sinta Tia Hariani، هذا البحث السابق له أوجه تشابه، وهي تهدف إلى معرفة كيفية استخدام تطبيق *غوغيل كلاس روم* (googleclassroom (أثناء الوباء، والموضوعات في هذا البحث والأبحاث السابقة هم طلاب مدرسة تسناوية. ك<mark>ما أن</mark> لهذا البحث اختلافات، وهي في موضوع الدراسة، حيث <mark>يتناول</mark> موضوع هذا البحث تعليم اللغة العربية باستخدام *غوغيل* كلا*س روم* (google classroom)، في حين لم يتم تحديد الأبحاث السابقة حول الموضوع<mark>ات</mark> التي يتم دراستها أو العامة بطبيعتها. ه. البحث ال<mark>ذي</mark> أجراه Syamsudin (٢٠٢٠) هذا البحث السابق له أوجه تشابه ، وهي مناقشة الاستخدام والصعوبات والحلول في التعلم باستخدام غوغيل كلاس روم (classroom google (ونفس الموضوعات في الدراسة هم طلاب مدرسة تسناوية. لكن هذا البحث له اختلافات أيضا، وتحديدا في الأبحاث السابقة حول تطبيق تعلم التربية الدينية الإسلامية باستخدام جوجل سكول، بينما في

هذا البحث تم فحص استخدام جوجل كولاس في تعليم اللغة العربية.